**Photoshop CC 2015 Version 17 Keygen With Product Key [Mac/Win]**

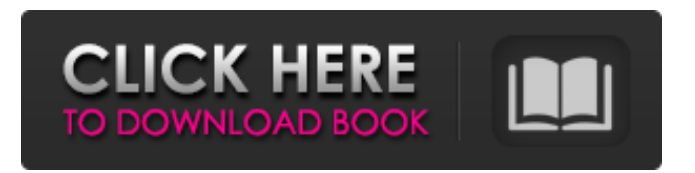

**Photoshop CC 2015 Version 17 Crack+ (Updated 2022)**

Buying the Right Digital Camera You need a camera that has a "pro" mode that gives you control over the settings you'll need most often, including resolution and image size. You can get a good camera for just a few hundred dollars, although don't expect to find a cheap one that will do everything you want it to do. Most

digital cameras offer a dozen or more settings and control features. In addition, the size and cost of a camera affects the image you can take, so you should choose your camera and lens carefully. Consider these points when buying a camera: \* \*\*Camera size\*\*. You need a camera large enough to accommodate the size and resolution of your image files. Small sensors can lead to grainy images. A good 35mm SLR (single lens reflex) camera typically has a sensor size of  $3 \times 4$  inches, which

Adobe has expanded the software's functionality over time, but like most modern image editors, Photoshop Elements comes with a host of powerful features. Most of the features can be unlocked using Creative Cloud, which is included free with a subscription to Photoshop. There are three types of software subscriptions, either for standalone, standalone with creative cloud, and standalone with creative cloud plus Photoshop. I'm reviewing standalone version for Windows

and Mac (full disclosure, I am compensated by Adobe to host the download link). Inside Photoshop Elements 11 Design and editing tools The image editor contains all the basic features. There are six editing tools: Canvas Curves Plug-ins Pixel Ruler Layers and Smart Object Crop Tool Canvas A canvas represents a specific area of the image. The area can be of different shapes, such as rectangle, circle, or ellipse. The size of the canvas can be adjusted by clicking and dragging the corners or sides. There are no options to adjust the

dimension when changing the canvas size. Each time you change the canvas size it changes the image's size, not the dimensions of the canvas. The pixel size of the canvas stays the same as the size of the canvas changes. The canvas size can be adjusted in inches or centimeters.

Curves All the curves can be adjusted in the Curves dialog. It's divided into 9 tabs that switch between different functions such as curves and hue-saturationlightness. You can move a curve up or down the curve's curve. You can see the current shape of the

curve by clicking on the bottom of

the graph. You can add new shapes and edit existing curves. If you move a point on the curve left or right, it also moves the point on the canvas' curve. The yellow line

indicates the path of the curve. Plug-ins Plug-ins are software that gives the programs new features. They have specific features that make them unique and add new

functionality to Photoshop Elements. In the plug-ins tab, you can enable or disable the plug-ins in the following categories: Image processing Video or audio editing Post-production effects

Multimedia After Effects plug-ins In the image processing tab, there are numerous image processing plug-ins 388ed7b0c7

WASHINGTON — President Trump has told European Union leaders they should use the tariffs they planned to impose on \$3 billion of U.S. goods as a bargaining chip in its ongoing negotiations with Washington, The Washington Post reported Monday, quoting three people briefed on the discussion. Trump made his demand at a summit meeting in Brussels with British Prime Minister Theresa May over the weekend. "People shouldn't underestimate how important these tariffs are to the

## president," one of the three people told the newspaper. "He will hold them over their head as a stick." The EU is facing a tariff war after the U.S. announced last week that 25% tariffs would take effect on \$34 billion of U.S. exports to the bloc. It's also levying 25% levies on imports of EU goods starting next week. The president's gambit is "a provocation," one of the three people said, adding that it is "obvious why he'd do this." Trump told reporters on Air Force One en route to the G-7 meetings in France that he would "always

prefer bilateral, but if you don't want to be friendly, we don't mind" if the EU goes ahead with its plan. He said the U.S. would "either tariff the product before it gets in or tariff the product right away when it comes in." "I don't want to be taken advantage of," he said. In Brussels, the EU's chief negotiator, Michel Barnier, said the bloc could use the tariffs as a "negotiating tool." "The U.S. is in a position where it is imposing this measure which is unjustified, unfair and it requires from us and from others to be ready to use all the tools to defend the rights of

our businesses and the rights of our citizens," Barnier said after a meeting with Trump.Q: Adding object creation to start and end of list in C++ I am a newbie to programming and am trying to add the following to  $C++$ . The code I have done works but I would like to know if there is a better way to do this. At the start of the array add 1 to the current cursor and then start the loop

**What's New in the?**

The latest in the Weekly Update series to help make the process of

## applying for a patent as simple as possible. If you're considering applying for a new patent, it's important to apply at least as early as possible. But it can also be difficult to find time to do so when you're in the midst of other work, as many patent professionals are. That's why we launched the Weekly Patent Update to help you stay up to date on the latest patent news. This week's update includes: Developments in the FTC's OIP Roadshow News from the USPTO A recent release of the latest WPAT Stats Report Of course,

you'll want to check out our latest Weekly Patent Update if you haven't already. Best Wishes, – James, Jocelyn, and Allie The USPTO OIP Roadshow Earlier this month, Chairman of the Federal Trade Commission (FTC) Joe Simons held a three-day OIP Roadshow across the country to address concerns about the personal data collection that has been revealed by the recent Cambridge Analytica data scandal. The Roadshow included town halls, an online chat, and a face-to-face Q&A with the Chairman himself. Some cities

## were more heavily represented than others, but New York was not one of them. We will continue to keep you updated on the OIP Roadshow's developments. News from the USPTO Overall, the latest statistics for 2018-2019 show that filings are down. However, several fields are trending in the opposite direction. One of the most important fields for new patent applications is design patents. Although filing did not decrease as much as it did in 2017 (11.3% decrease), it still dropped almost 7% to an average of 7,180 applications filed in 2019. Another

#### positive trend on the patent front has been in the category of utility patents. This decrease was less dramatic than other fields, decreasing only 5.6% to an average of 1,126 applications filed. For software patents, the number of applications filed continues to decrease. Most regions see a slight decrease in the filing rate in the software patent category, but there are declines for the Western U.S., Western Canada, and Eastern Canada. Overall, filings in the software patent category decreased 8.8%

Online Play: Key Specifications: Global Distress: Release Date: September 30, 2017 Platform: Xbox One, PC Genre: First Person Shooter, Battle Royale Developer: Evil Empire Software Ltd. Publisher: Evil Empire Software Ltd. Developer: Evil Empire Software Ltd.Publisher: Evil Empire Software Ltd.System Requirements:Online Play: Key Specifications:Global Distress:Released: Livefist Edition The game includes: Premium Soundtrack Premium Soundtrack

# Multiplayer

<https://wakelet.com/wake/zN6d5FbeuLvPzruO315wN> <https://easytipsforhealth.com/adobe-photoshop-2021-version-22-4-full-license-free-download-x64-2022-latest/> <https://passaportebrasileirousa.com/adobe-photoshop-2021-version-22-3-1-pc-windows-updated-2022/> <http://benzswm.com/adobe-photoshop-2021-version-22-3-with-license-key-keygen-2022/> <http://robelte.yolasite.com/resources/Photoshop-2022-Version-230-Key-Generator-.pdf> <http://gomeztorrero.com/adobe-photoshop-cc-keygen-generator-free-2022-new/> <https://wo-finde-ich.net/wp-content/uploads/2022/07/elsada.pdf> <https://coquenexus5.com/photoshop-cc-2014-keygen-only-lifetime-activation-code-free-download-latest-2022/> <http://ajkersebok.com/?p=44399> <http://www.sexeib.org/?p=68021> <https://notarisslochteren.nl/blog/2022/07/05/photoshop-2021-version-22-download-2022-latest/> <https://entrelink.hk/political/photoshop-cc-2015-crack-activation-code-download-latest/> <http://www.yourhomeinbarcelona.com/2022/07/05/adobe-photoshop-2021-version-22-1-1-x64/> <http://mytown247.com/?p=74371> <http://buyzionpark.com/?p=31683> <http://orbeeari.com/?p=34460> <http://fixforpc.ru/adobe-photoshop-2021-version-22-4-3-keygenerator/> [https://turn-key.consulting/2022/07/05/photoshop-2022-version-23-2-product-key-with-serial-key-free](https://turn-key.consulting/2022/07/05/photoshop-2022-version-23-2-product-key-with-serial-key-free-download-for-windows-latest-2022/)[download-for-windows-latest-2022/](https://turn-key.consulting/2022/07/05/photoshop-2022-version-23-2-product-key-with-serial-key-free-download-for-windows-latest-2022/) <http://www.cocinarconmilagros.com/wp-content/uploads/2022/07/benzjemi.pdf> <http://archlooks.com/photoshop-2022-version-23-0-2-for-windows-2022/> [https://trello.com/c/feg16lyH/53-photoshop-cc-2014-universal-keygen-with-product-key-free-download](https://trello.com/c/feg16lyH/53-photoshop-cc-2014-universal-keygen-with-product-key-free-download-final-2022)[final-2022](https://trello.com/c/feg16lyH/53-photoshop-cc-2014-universal-keygen-with-product-key-free-download-final-2022) [https://hgpropertysourcing.com/photoshop-2021-version-22-3-torrent-activation-code-free-download](https://hgpropertysourcing.com/photoshop-2021-version-22-3-torrent-activation-code-free-download-latest-2022/)[latest-2022/](https://hgpropertysourcing.com/photoshop-2021-version-22-3-torrent-activation-code-free-download-latest-2022/) <https://www.batiksukses.com/photoshop-express-crack-keygen-2022/> <http://findmallorca.com/adobe-photoshop-2022-version-23-2-full-license-free-updated/> <https://ferramentariasc.com/2022/07/05/adobe-photoshop-cc-2014-with-license-key-updated-2022/> [http://jwbotanicals.com/wp-content/uploads/2022/07/Photoshop\\_CC\\_2015\\_Version\\_16\\_HACK\\_\\_\\_Free.pdf](http://jwbotanicals.com/wp-content/uploads/2022/07/Photoshop_CC_2015_Version_16_HACK___Free.pdf) <https://tcgworldwide.org/uncategorized/adobe-photoshop-2022-hacked-download-latest-2022/> <https://ursgift.com/adobe-photoshop-cc-2015-version-18-free-download/> [https://www.nzangoartistresidency.com/adobe-photoshop-cc-2015-version-16-patch-full-version-activation](https://www.nzangoartistresidency.com/adobe-photoshop-cc-2015-version-16-patch-full-version-activation-free/)[free/](https://www.nzangoartistresidency.com/adobe-photoshop-cc-2015-version-16-patch-full-version-activation-free/) <http://fixforpc.ru/adobe-photoshop-2022-version-23-1-1-keygen-april-2022/>